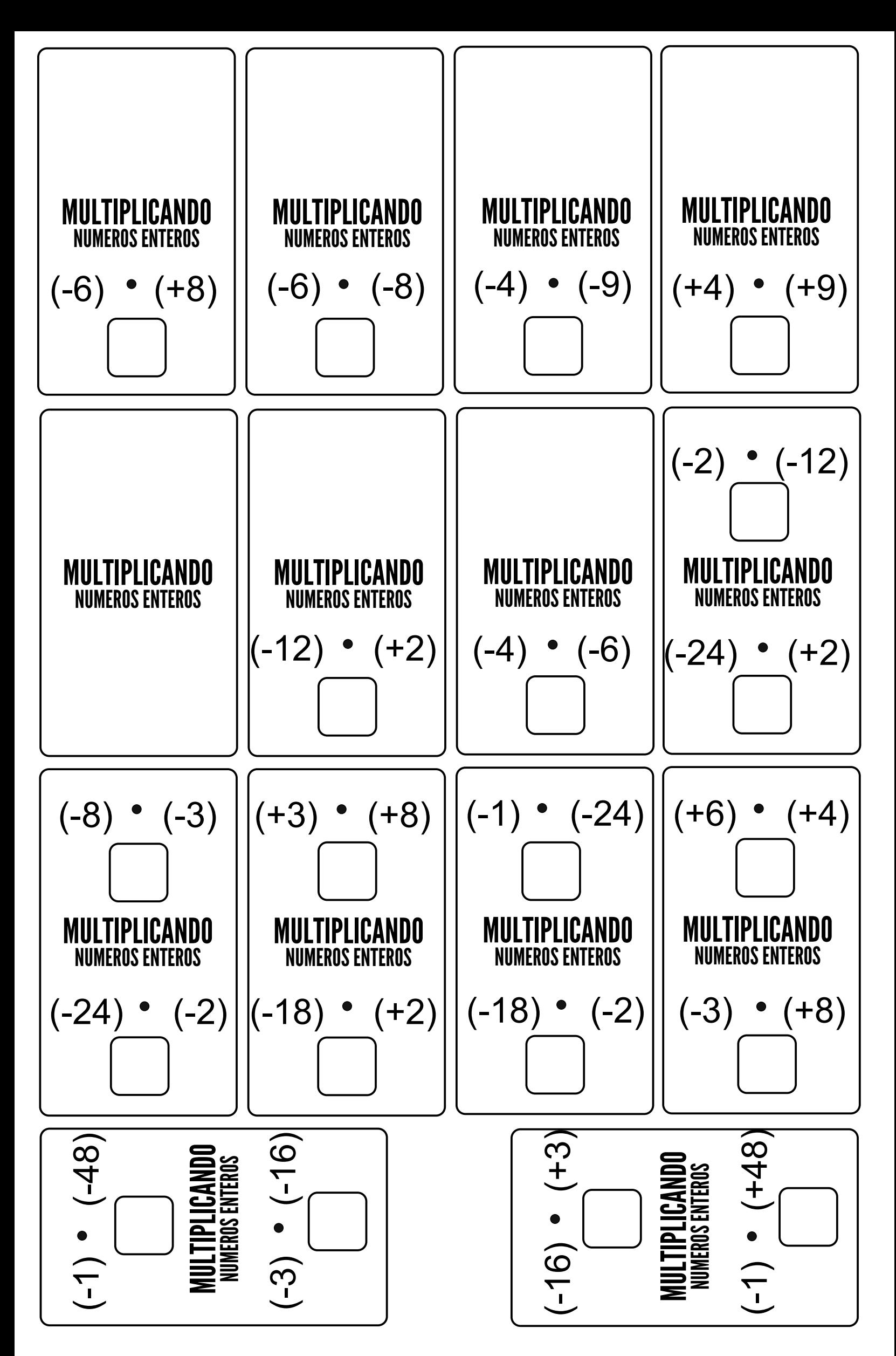

*Escuela Villa Las Peñas - Aula Pitágoras - Profesor Juan Carvajal Fernández*

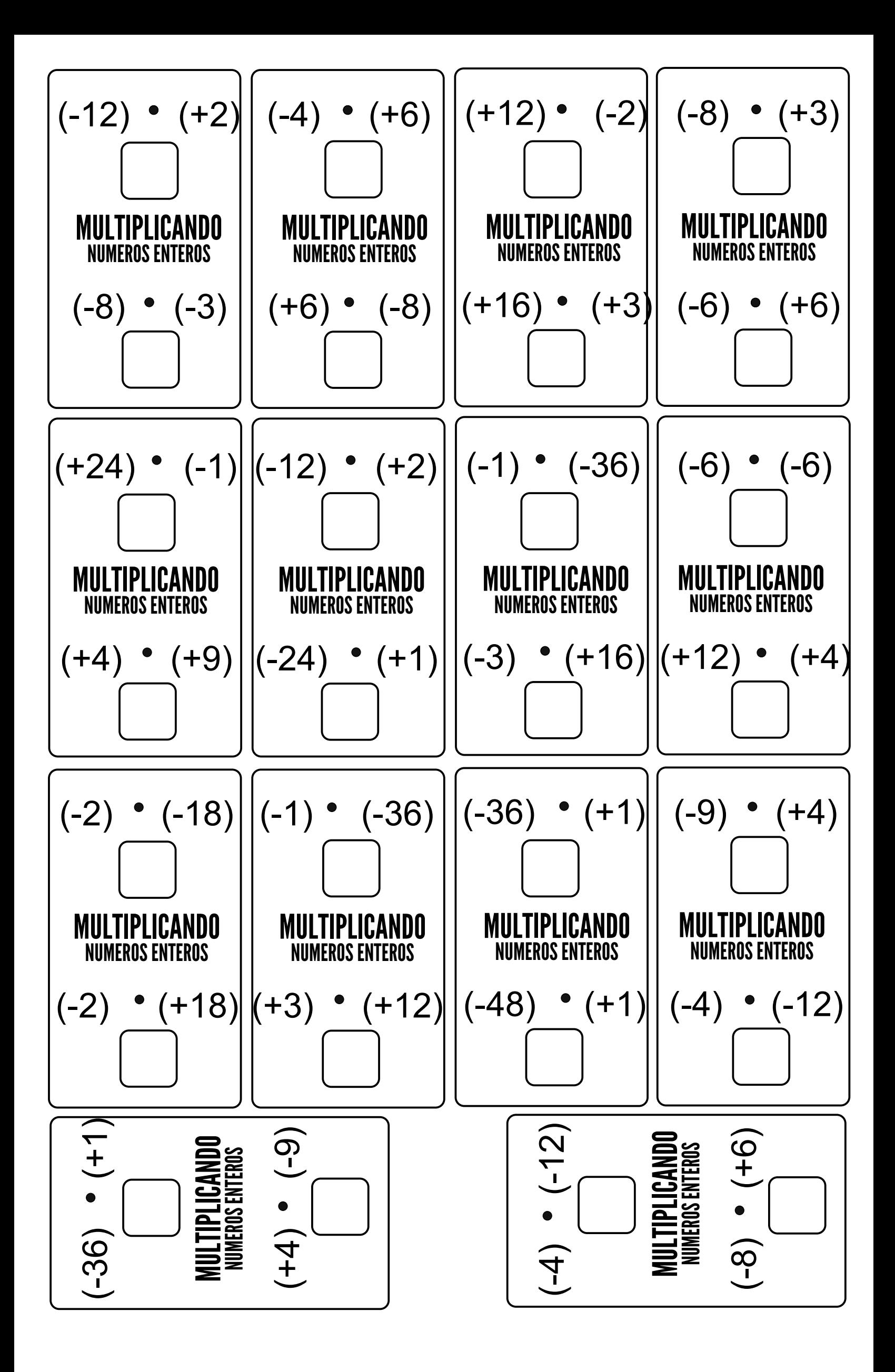